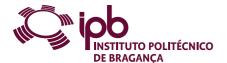

| Course Unit                                                                                                    | Management Information Systems |               |   | Field of study | Informatics                         |                  |
|----------------------------------------------------------------------------------------------------|--------------------------------|---------------|---|----------------|-------------------------------------|------------------|
| Bachelor in                                                                                                    | Management                     |               |   | School         | School of Technology and Management |                  |
| Academic Year                                                                                                    | 2022/2023                      | Year of study | 1 | Level          | 1-1                                 | ECTS credits 6.0 |
| Туре                                                                                                    | Semestral                      | Semester      | 1 | Code           | 9147-707-1105-00-22                 |                  |
| Workload (hours)  162 Contact hours  T - TP 60 PL - TC - S - E - OT - O  T - Lectures; TP - Lectures and problem-solving, PL - Problem-solving, project or laboratory; TC - Fieldwork; S - Seminar; E - Placement; OT - Tutorial; O - |                                |               |   |                |                                     |                  |
|                                                                                                    |                                |               |   |                |                                     |                  |

José Eduardo Moreira Fernandes, Antonio Jose Moreira de Carvalho, António Jorge Ferreira Vaz, Carla Manuela Gomes Martins Name(s) of lecturer(s)

#### Learning outcomes and competences

At the end of the course unit the learner is expected to be able to:

- Recognise the need and advantages of automatic processing of information Identify the potential and limitations of a spreadsheet

- Use consistent tools for processing and analysis of large volumes of data

  Take advantage of the advanced data manipulation mechanisms of a spreadsheet

  Solve practical problems using automatic data processing tools

  Set structures and models of basic data to support the modelling of problems within the experimental sciences
- 7. Design basic algorithms for solving scientific problems

## Prerequisites

Before the course unit the learner is expected to be able to: Demonstrate basic skills on the use of the Windows operating system

#### Course contents

Interface and features of Microsoft Excel. Topics related to the introduction of data, formatting and data validation. Managing worksheet. Writing formulas using operators and functions. Data analysis tools. PivotTables reports and PivotCharts. Automation of tasks through macros.

### Course contents (extended version)

- 1. Introduction to Excel

  - Excel is good for. . .
     Structure of Microsoft Excel document
  - Structure of Microsoft Excel doc
     The interface of Microsoft Excel
     Entering and editing data
     Copying and moving
     Formatting
     Managing worksheet
     Data validation
- Importing data
   Formulas and functions

  - -Ormulas and functions
     Creating and editing formulas
     Working with names and cells reference
     Syntax of the functions
     Inserting functions on a formula
     Functions: date/time, math, statistical, logical, lookup and reference, database, financial and text
- 3. Charts
- Creating charts
   Formatting charts
   Formatting charts
   Advanced charting
  4. Data analysis tools
   Sorting and filtering
   Using Excel tables
- Osling Exter lables
   Osling Exter lables
   PivotTables reports and PivotCharts
   About PivotTables
   Creating a PivotTable
   Formatting a PivotTable
   PivotCharts
   Macros
   Deficition and types of macros

  - Definition and types of macros
     Create, edit and run a macro

## Recommended reading

- Rodrigues, L. (2016). Utilização do Excel para Economia & Gestão. FCA.
   Marques, P., Costa, N. (2014). Fundamental do Excel 2013. FCA.
   Carvalho, A. (2017). Excel para Gestão. FCA.
   Carvalho, A. (2017). Automatização em Excel. FCA.

## Teaching and learning methods

Presentation of content using various methodological ways, including: expositive method, study of texts and projects. Analysis and discussion of problematic questions, in small groups or a large group. Resolution of problems.

# Assessment methods

- Alternative 1 (Regular, Student Worker) (Final)
   Intermediate Written Test 60%
   Final Written Exam 40%
   Alternative 2 (Regular, Student Worker) (Supplementary, Special)
   Final Written Exam 100%

# Language of instruction

Portuguese

| Electronic validation          |                          |                          |                            |
|--------------------------------|--------------------------|--------------------------|----------------------------|
| José Eduardo Moreira Fernandes | José Luís Padrão Exposto | António Borges Fernandes | Paulo Alexandre Vara Alves |
| 14-10-2022                     | 27-10-2022               | 28-10-2022               | 01-11-2022                 |